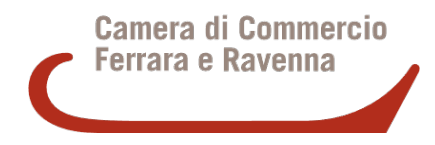

Per procedere al pagamento delle spese di avvio o di mediazione

- pagare con carte di credito attraverso questo link:  [https://pagamentionline.camcom.it/Autenticazione ?codiceEnte=CCIAAFR](https://pagamentionline.camcom.it/Autenticazione?codiceEnte=CCIAAFR)

oppure

- richiedere un avviso di pagamento pagoPA, all'indirizzo email: tutela.mercato@ fera.camcom.it, indicando i seguenti dati : Codice fiscale - Nome Cognome (o denominazione) – indirizzo completo – mail al quale inviare l'avviso – importo da pagare.